## **Panasonic**

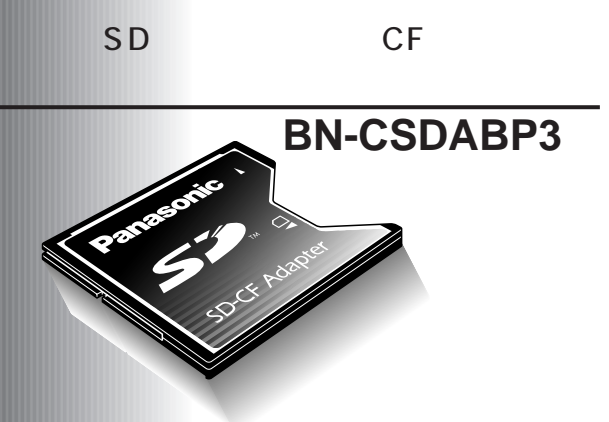

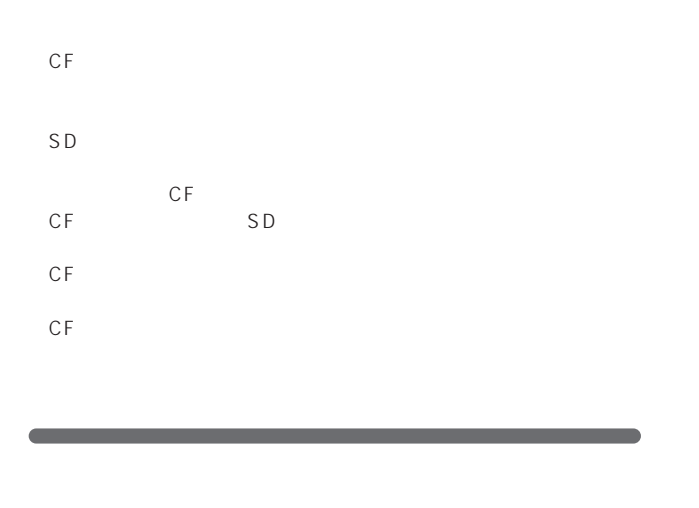

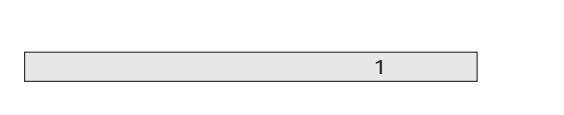

P<sup>3</sup> **FAX(03)5821-3140** 

BN-CSDABP3

OS

年 月 日 年 月 日

 $TEL$  $FAX$  $TEL$  $FAX$ 

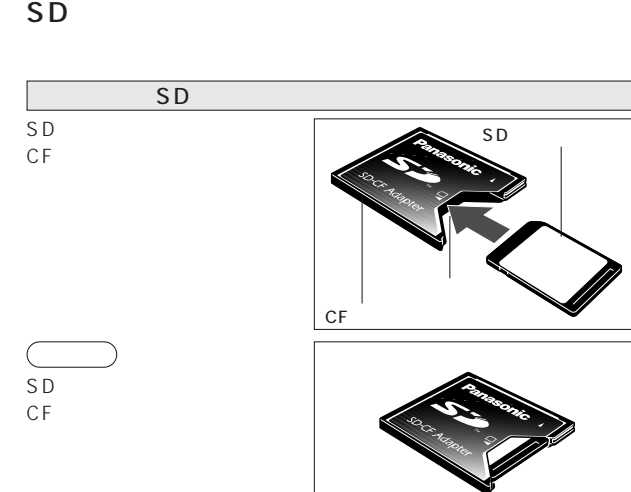

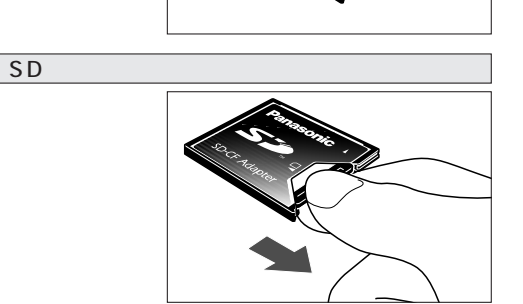

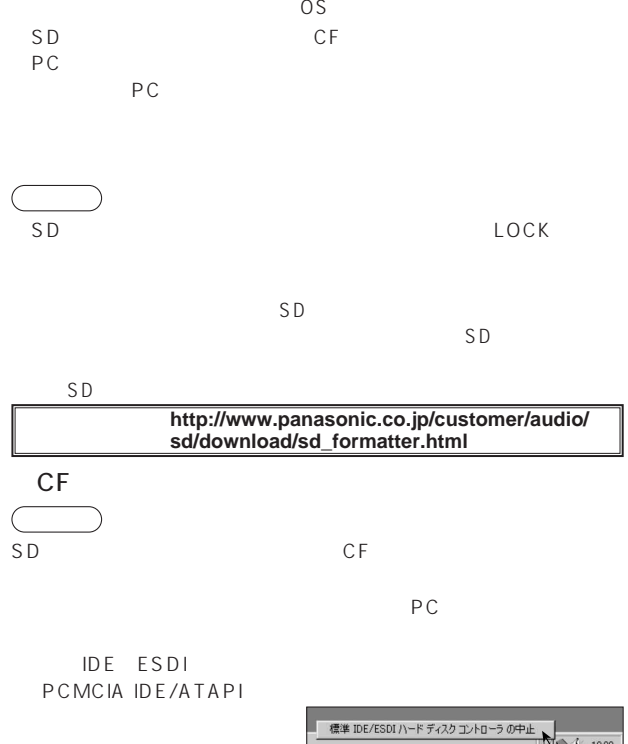

PC BN-CFADPP3 PC

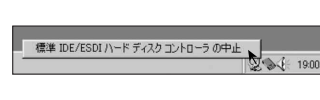

OK CF

Macintosh PC Exchange File Exchange Macintosh

## SD-JUKEBOX

SD-JUKEBOX<br>SD  $SD$ 

## http://www.pcc.panasonic.co.jp/p3/

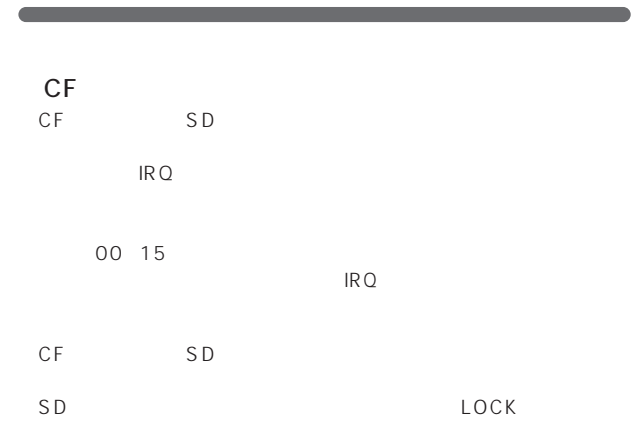

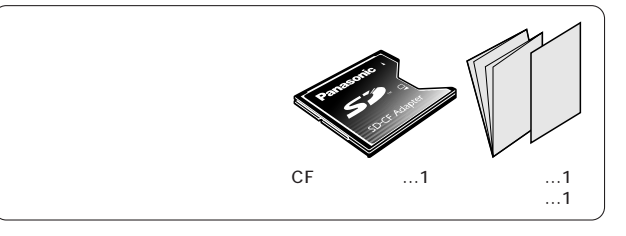

このたびは、CFアダプターをお買い上げいただき、

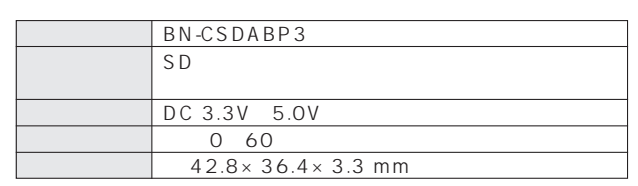

Panasonic

1 1  $\mathbf{B}$  $FAX$  $P<sup>3</sup>$ 101-0032 3 2 4 3 F **TEL(03)5821-3180 FAX(03)5821-3140** 10 00 12 00 12 45 17 00 お願い

CMatsushita Battery Industrial Co., Ltd. 2002 B G-

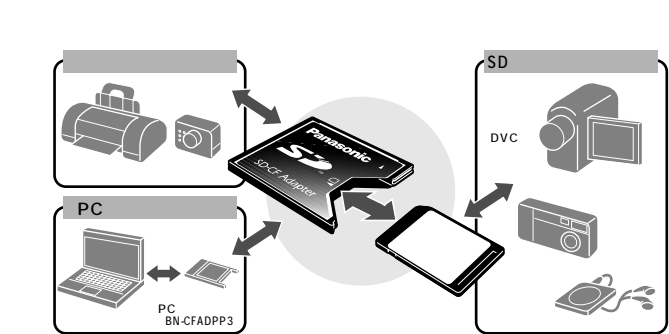

PDA

<u>ことに</u>

 $CF$  $SD$  $CF$ 

experiments control control control control control control control control control control control control control control control control control control control control control control control control control control co

 $SD$ 

 $\overline{SD}$